## Hi! Welcome to 61A Discussion :)

We will begin at **5:10**! Attendance: **go.cs61a.org/ben-disc** Slides + Info: **cs61a.bencuan.me** Secret Word ™: written on board

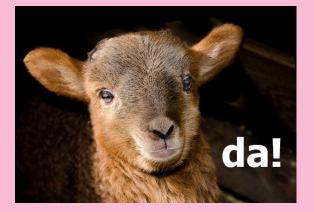

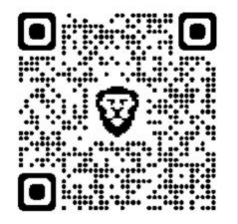

### Announcements

- MT1 is a thing that exists
  - even more on this at the end of discussion
- Hog checkpoint and HW2 due tonight!
- No lab next week

## Agenda

- Attendance
- Environment diagrams
- Higher order functions
- Putting everything together
- Exam prep (?)

# Lambda Warmup!

## Lab review

HOF's are like factories that produce made-to-order functions

1

.

1

## Lab review (2)

They can also take functions in as parameters!

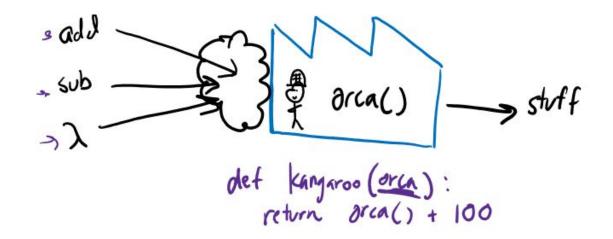

## Lab review (3)

Lambda too confusing? Turn them into normal def statements!!

f = lambda ox: ox + 1

def f(ox):
 return ox + 1

## Lab review (4)

Lambdas can return functions too!

b = lambda ox: lambda turtle: ox + turtle
def b(ox):
 def anonymous(turtle):
 return ox + turtle
 return anonymous

## **Converting lambdas <-> defs**

Try one for practice:

def sea(turtle):
 def goblin(shark):
 return shark + shark
 return goblin

#### Q5: Make Keeper

Write a function that takes in a number n and returns a function that can take in a single parameter cond. When we pass in some condition function cond into this returned function, it will print out numbers from 1 to n where calling cond on that number returns True.

```
def make_keeper(n):
    """Returns a function which takes one parameter cond and
    prints out all integers 1..i..n where calling cond(i) returns True.
    >>> def is_even(x):
        ... # Even numbers have remainder 0 when divided by 2.
        ... return x % 2 == 0
    >>> make_keeper(5)(is_even)
    2
    4
    """
```

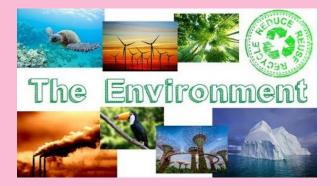

## Environment Diagrams

## ...why are we doing this?

- Really, really good for understanding how computers interpret code
- Helpful for debugging programs
- Project 4: you'll make your own interpreter

### make your own ED's

# tutor.cs61a.org

## **Basic ED rules**

- Boxes hold values
  - Evaluate all expressions fully!
- Arrows point to functions/objects
- Function definition VS Function call
  - Creating new arrow vs creating new frame

## Discl Q7/8 (example)

#### Q7: Assignment Diagram

Use these rules to draw an environment diagram for the assignment statements below:

x = 11 % 4 y = x x \*\*= 2

#### Q8: def Diagram

Use these rules for defining functions and the rules for assignment statements to draw a diagram for the code below.

```
def double(x):
    return x * 2
def triple(x):
    return x * 3
hat = double
double = triple
```

## The 6 steps of a Function Call

- **1. Evaluate the operator**
- 2. Evaluate the operands
  - a. Inside out, left to right
- 3. Create a new frame
- 4. Copy parameters
- 5. Evaluate body
- 6. Return value

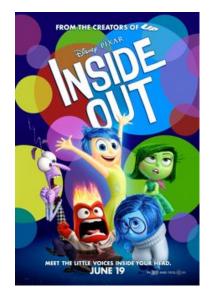

## Symbol lookup

### Trying to find variable x?

- 1. Look in the current frame
- 2. Look in the parent frame

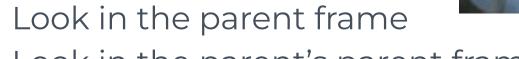

- 3. Look in the parent's parent frame
- 4. Look in the parent's parent's parent frame
- 5. ...
- 6. If there are no more frames, then error

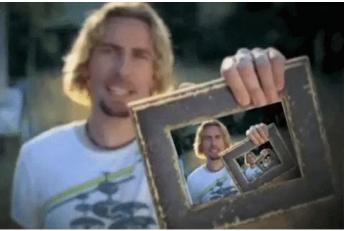

## Example

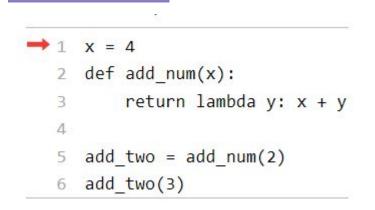

#### Q1: Call Diagram

Let's put it all together! Draw an environment diagram for the following code. You may not have to use all of the blanks provided to you.

```
def double(x):
    return x * 2
hmmm = double
wow = double(3)
hmmm(wow)
```

#### **Q2: Nested Calls Diagrams**

Draw the environment diagram that results from executing the code below. You may not need to use all of the frames and blanks provided to you.

```
def f(x):
    return x

def g(x, y):
    if x(y):
        return not y
    return y

x = 3
x = g(f, x)
f = g(f, 0)
```

#### Q4: Make Adder

Draw the environment diagram for the following code:

```
n = 9
def make_adder(n):
    return lambda k: k + n
add_ten = make_adder(n+1)
result = add_ten(n)
```

There are 3 frames total (including the Global frame). In addition, consider the following questions:

- 1. In the Global frame, the name add\_ten points to a function object. What is the intrinsic name of that function object, and what frame is its parent?
- 2. What name is frame f2 labeled with (add\_ten or  $\lambda$ )? Which frame is the parent of f2?
- 3. What value is the variable result bound to in the Global frame?

## **Midterm Info**

## **General info**

**When:** 8-10pm Monday the 13th **Where:** You'll know by Sunday! Will be in-person for most people

What: Control, HOFs, WWPD, (reverse) ED's

Also, no lab next week!

## Some tips & tricks

• I have some posted on <u>cs61a.bencuan.me</u>

https://cs61a.org/articles/studying/

#### TL;DR:

- Catch up on all your lectures+assignments
- Do 2-3 practice tests
- Get sleep
- Remember to check your data types!!!!!!

## Stuff to add to your cheat sheet

- Check data types!
- Short circuiting examples
- Environment diagram rules (6 steps of function call, lookup rules...)
- Example of an environment diagram problem
- Lambda to def conversion
- Examples of python syntax (def, while, if, return)
- A smiley face or some variant :)